## **S32S3-Move**

## **Overview**

The **S32S3-Move** request type can be used to move files from one S3 bucket to another. The source and destination can be your S3 buckets or also the buckets used to host the Vaultastic Open and Deep Stores.

On successful copy, the files will be available on the destination and removed from the source.

Before submitting any of the requests, the source and destination buckets have to be registered with LegacyFlo as [mentioned](http://docs.mithi.com/home/preparation-of-s3-bucket-for-legacyflo) here. [\(https://docs.mithi.com/home/preparation-of-s3-bucket-for-legacyflo\)](https://docs.mithi.com/home/preparation-of-s3-bucket-for-legacyflo)

The following sections give the details of the parameters to be specified for each request.

## Source information (S3 bucket)

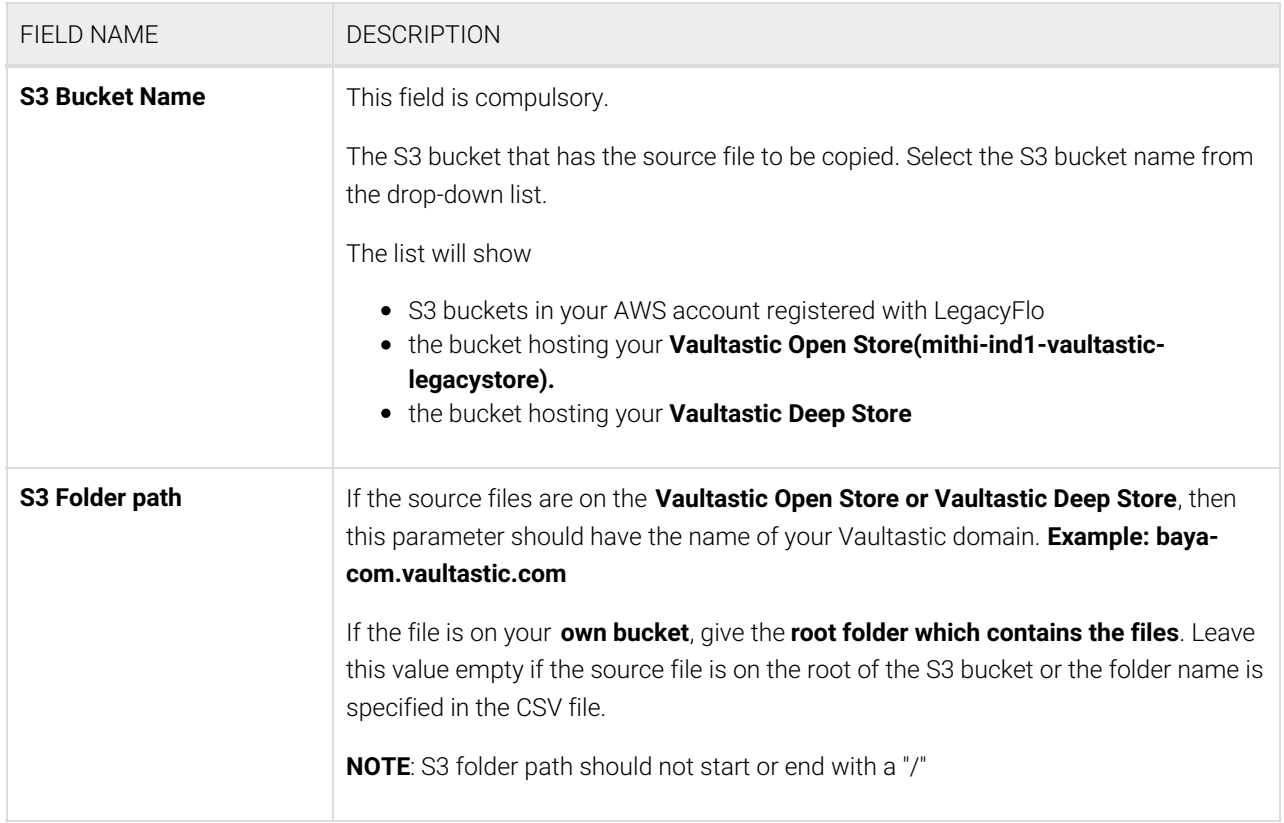

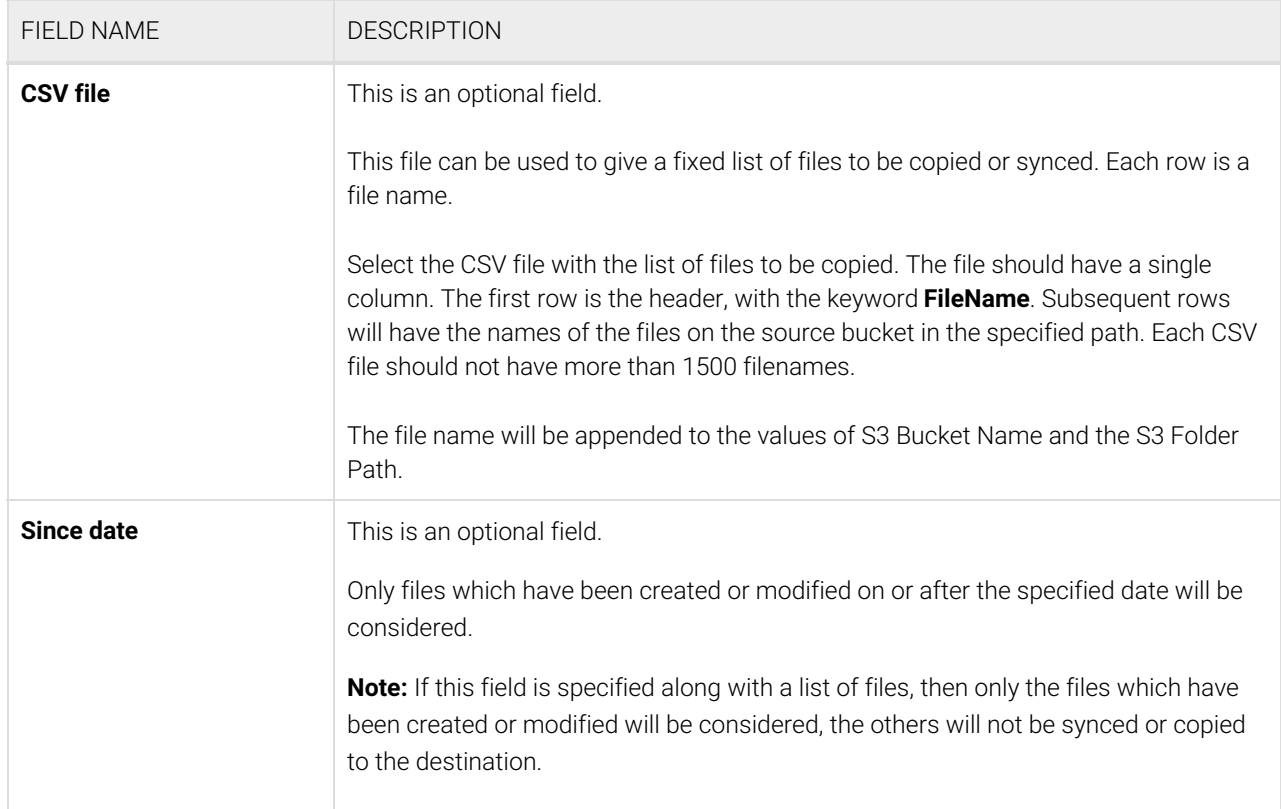

## Destination information (S3 Bucket)

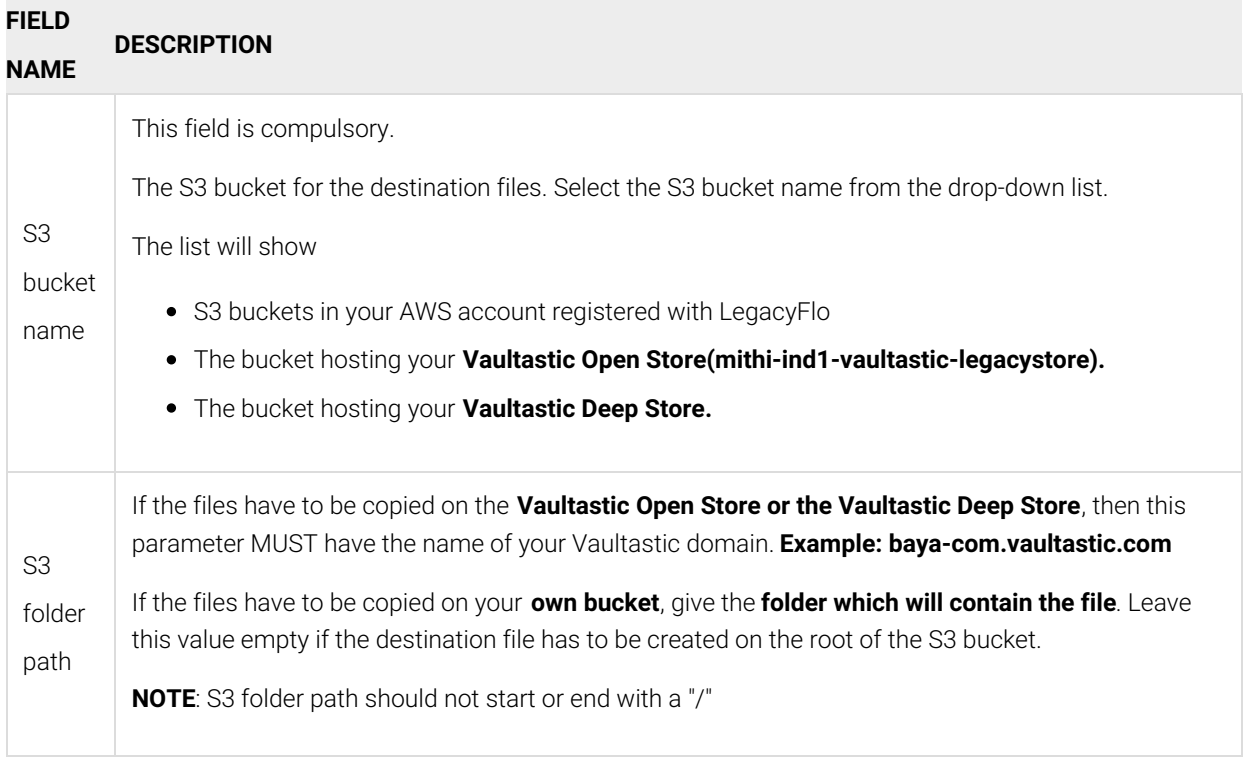